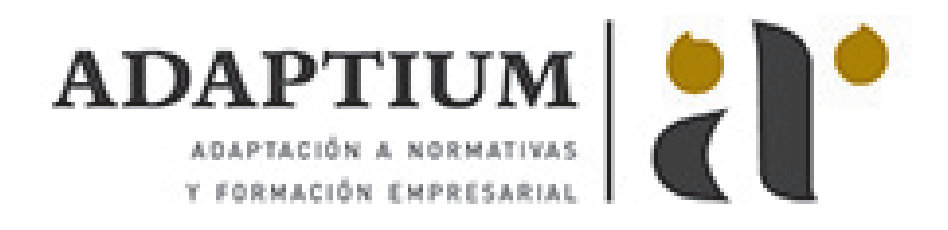

# **Mantenimiento de infraestructura de redes locales de datos**

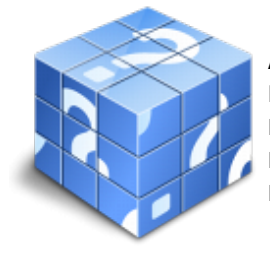

**Área:** Montaje y mantenimiento de sistemas de telefonía e infraestructuras de redes locales de datos **Modalidad:** Teleformación **Duración:** 80 h **Precio:** Consultar

[Curso Bonificable](https://adaptium.campusdeformacion.com/bonificaciones_ft.php) **[Contactar](https://adaptium.campusdeformacion.com/catalogo.php?id=57622#p_solicitud)** [Recomendar](https://adaptium.campusdeformacion.com/recomendar_curso.php?curso=57622&popup=0&url=/catalogo.php?id=57622#p_ficha_curso) [Matricularme](https://adaptium.campusdeformacion.com/solicitud_publica_curso.php?id_curso=57622)

### **OBJETIVOS**

Adquirir los conocimientos adecuados sobre el Mantenimiento de infraestructuras de redes locales de datos, en lo referente al Montaje y mantenimiento de infraestructuras de redes locales de datos.

#### **CONTENIDOS**

1 operaciones de mantenimiento de las instalaciones de redes locales - 1.1 planes de mantenimiento en las instalaciones de infraestructuras - 1.2 operaciones de control y mantenimiento periódico - 1.3 planificación de las fases de trabajo en la gestión - 1.4 herramientas, equipos e instrumentos de medida y medios - 1.5 documentación para el mantenimiento - 1.6 estrategias de diagnóstico y localización de averías - 2 medios y técnicas de análisis de los parámetros de las instalaciones de redes locales - 2.1 manejo de la instrumentación básica en la detección averías - 2.2 análisis de los parámetros de la instalación - 2.3 medición de los parámetros de la instalación - 3 averías frecuentes en las instalaciones de redes locales - 3.1 fallos en el cableado - 3.2 fallos en los equipos - 3.3 cambios en la configuración de los equipos - 4 localización de averías en las instalaciones de redes locales - 4.1 comprobación de conexiones - 4.2 comprobación de equipos - 4.3 comprobación de cambios en las condiciones ambientales de los locales - 5 elaboración del informe de reparación - 5.1 descripción del proceso y medios utilizados - 5.2 contrato de mantenimiento y garantía - 5.3 cuestionario: cuestionario de evaluación -

#### **METODOLOGIA**

- **Total libertad de horarios** para realizar el curso desde cualquier ordenador con conexión a Internet, **sin importar el sitio desde el que lo haga**. Puede comenzar la sesión en el momento del día que le sea más conveniente y dedicar el tiempo de estudio que estime más oportuno.
- En todo momento contará con un el **asesoramiento de un tutor personalizado** que le guiará en su proceso de aprendizaje, ayudándole a conseguir los objetivos establecidos.
- **Hacer para aprender**, el alumno no debe ser pasivo respecto al material suministrado sino que debe participar, elaborando soluciones para los ejercicios propuestos e interactuando, de forma controlada, con el resto de usuarios.
- **El aprendizaje se realiza de una manera amena y distendida**. Para ello el tutor se comunica con su alumno y lo motiva a participar activamente en su proceso formativo. Le facilita resúmenes teóricos de los contenidos y, va controlando su progreso a través de diversos ejercicios como por ejemplo: test de autoevaluación, casos prácticos, búsqueda de información en Internet o participación en debates junto al resto de compañeros.
- **Los contenidos del curso se actualizan para que siempre respondan a las necesidades reales del mercado.** El departamento multimedia incorpora gráficos, imágenes, videos, sonidos y elementos

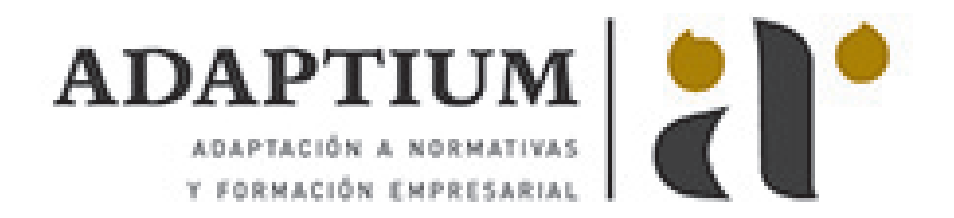

interactivos que complementan el aprendizaje del alumno ayudándole a finalizar el curso con éxito. **El curso puede realizarse exclusivamente a través de Internet pero si el estudiante lo desea puede adquirir un manual impreso.** De esta manera podrá volver a consultar la información del curso siempre que lo desee sin que necesite utilizar el Campus Virtual o, estar conectado a Internet.

## **REQUISITOS**

Los requisitos técnicos mínimos son:

- Navegador Microsoft Internet Explorer 5.5 o superior, con plugin de Flash, cookies y JavaScript habilitados. No se garantiza su óptimo funcionamiento en otros navegadores como Firefox, Netscape, Mozilla, etc.
- Resolución de pantalla de 800x600 y 16 bits de color o superior.
- Procesador Pentium II a 300 Mhz o superior.
- 32 Mbytes de RAM o superior.